# **Microsoft**

# **AZ-300 Exam**

**Microsoft Azure Architect Technologies Exam**

# **Questions & Answers (Demo Version – Limited Content)**

Thank you for Downloading AZ-300 exam PDF Demo

# **Version: 18.0**

# **Question: 1**

DRAG DROP

You need to add code at line EG15 in EventGndControllef.es to ensure that the tag policy applies to all services.

How should you complete the code? To answer, drag the appropriate code segments to the correct locations. Each code segment may be used once, more than once, or not at all. You may need to drag the Split bar between panes or scroll to view content.

NOTE: Each correct selection is worth one point.

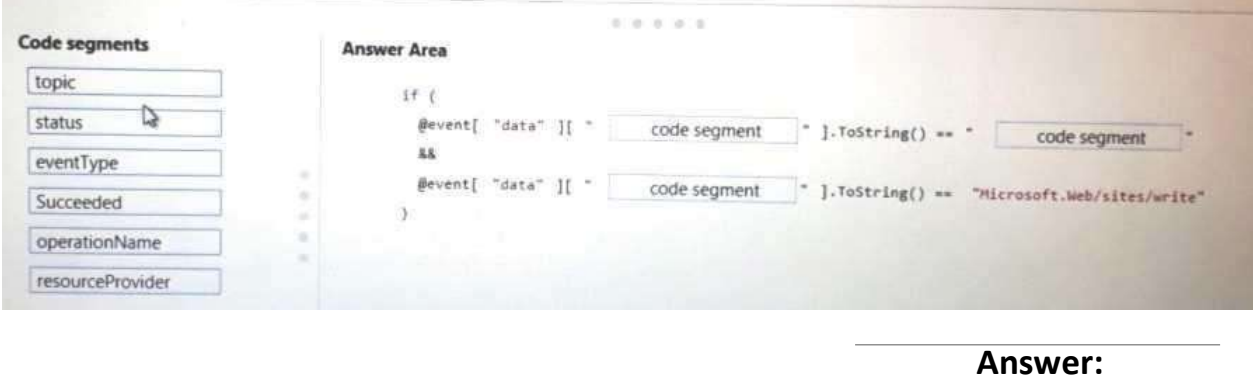

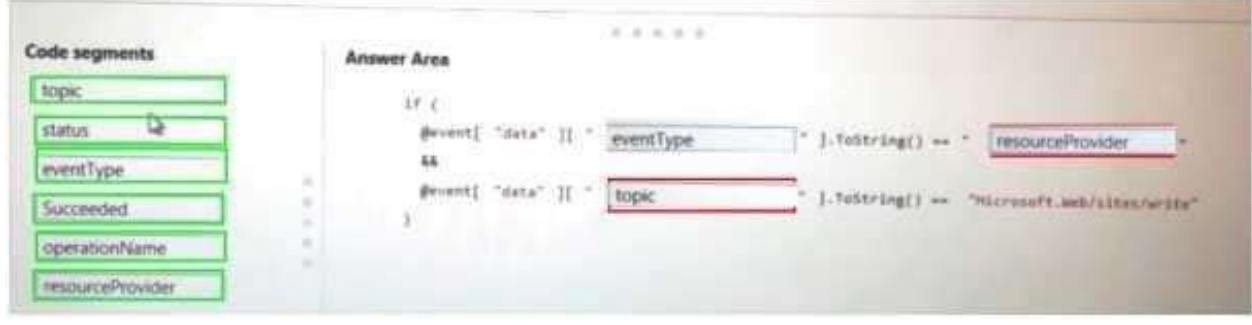

## **Question: 2**

You need to resolve a notification latency issue.

Which two actions should you perform? Each correct answer presents part of the solution. NOTE: Each correct selection is worth one point.

A. Ensure that the Azure Function is set to use a consumptionplan.

- B. Set Always On to false
- C. Set Always On to true
- D. Ensure that the Azure Function is using an App Service plan.

**Answer: AC**

# **Question: 3**

You need to ensure that the solution can meet the scaling requirements for Policy Service. Which Azure Application Insights data model should you use?

- A. an Application Insights trace
- B. an Application Insights metric
- C. an Application Insights dependency
- D. an Application Insights event

**Answer: B**

# **Question: 4**

DRAG DROP

You need to prepare the New York office infrastructure for the migration of the on-premises virtual machines to Azure.

Which four actions should you perform in sequence? To answer, move the appropriate actions from the list of actions to the answer area and arrange them in the correct order.

#### **Actions**

#### **Answer Area**

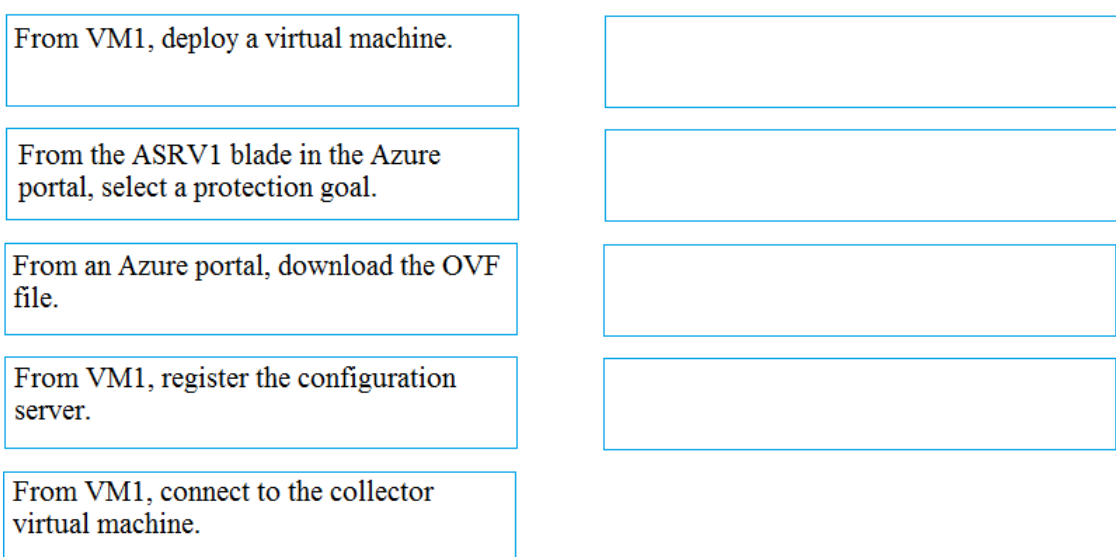

**Answer:**

From the ASRV1 blade in the Azure portal, select a protection goal.

From an Azure portal, download the OVF file.

From VM1, deploy a virtual machine.

From VM1, register the configuration server.

Explanation:

References: <https://docs.microsoft.com/en-us/azure/site-recovery/vmware-azure-tutorial>

# **Question: 5**

HOTSPOT

You need to implement Role1.

Which command should you run before you create Role1? To answer, select the appropriate options in the answer area.

NOTE: Each correct selection « worth one point.

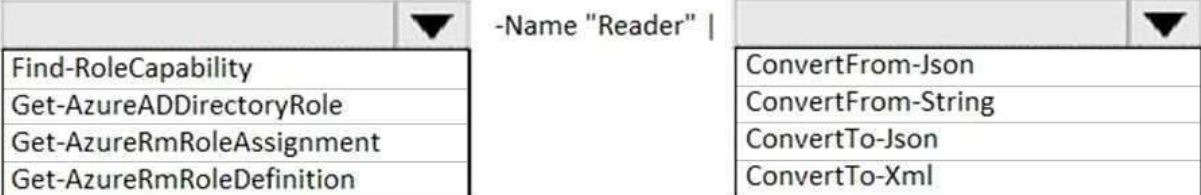

**Answer:**

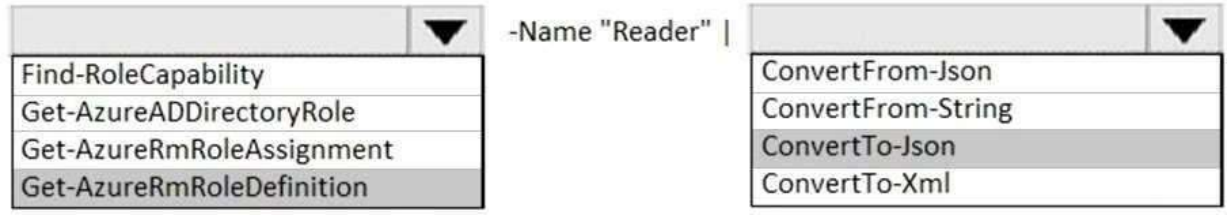

### **Question: 6**

You need to meet the technical requirement for VM4. What should you create and configure?

- A. an Azure Event Hub
- B. an Azure Notification Hub
- C. an Azure Logic App
- D. an Azure Service Bus

**Answer: A**

Explanation:

Scenario: Create a workflow to send an email message when the settings of VM4 are modified.

You can start an automated logic app workflow when specific events happen in Azure resources or third-party resources. These resources can publish those events to an Azure event grid. In turn, the event grid pushes those events to subscribers that have queues, webhooks, or event hubs as endpoints. As a subscriber, your logic app can wait for those events from the event grid before running automated workflows to perform tasks - without you writing any code. References:

[https://docs.microsoft.com/en-us/azure/event-grid/monitor-virtual-machine-changes-event-grid](https://docs.microsoft.com/en-us/azure/event-grid/monitor-virtual-machine-changes-event-grid-logic-app)[logic-app](https://docs.microsoft.com/en-us/azure/event-grid/monitor-virtual-machine-changes-event-grid-logic-app)

**Question: 7**

HOTSPOT

You need to meet the connection requirements for the New York office. What should you do? To answer, select the appropriate options in the answer area. NOTE: Each correct selection is worth one point.

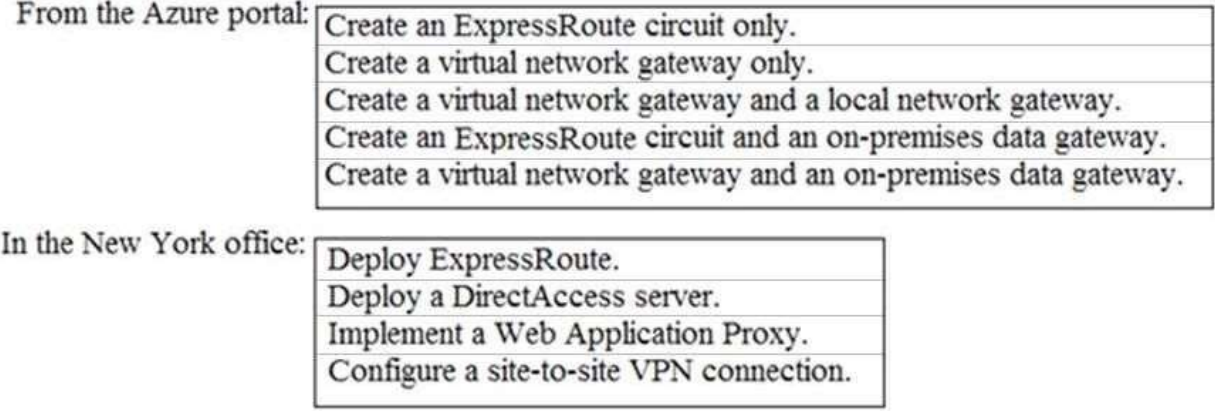

#### **Answer:**

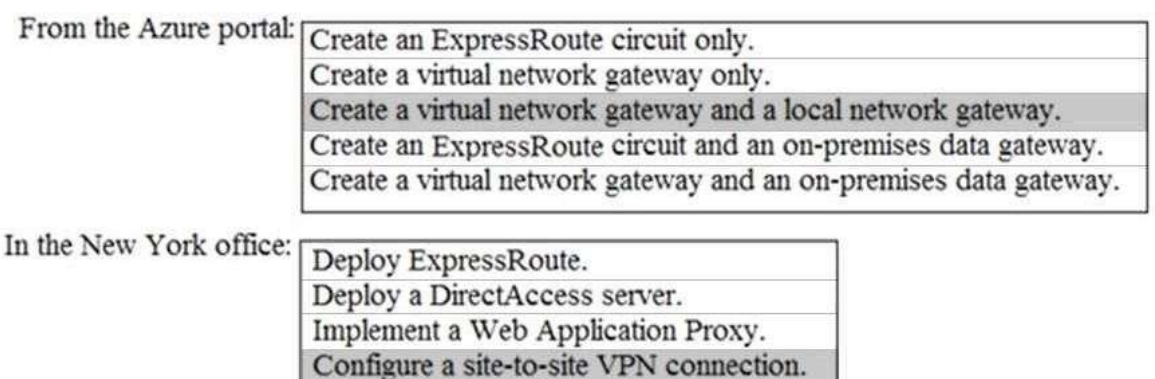

Explanation:

Box 1: Create a virtual network gateway and a local network gateway.

Azure VPN gateway. The VPN gateway service enables you to connect the VNet to the on-premises network through a VPN appliance. For more information, see Connect an on-premises network to a Microsoft Azure virtual network. The VPN gateway includes the following elements:

- Virtual network gateway. A resource that provides a virtual VPN appliance for the VNet. It is responsible for routing traffic from the on-premises network to theVNet.
- Local network gateway. An abstraction of the on-premises VPN appliance. Network traffic from the cloud application to the on-premises network is routed through thisgateway.
- Connection. The connection has properties that specify the connection type (IPSec) and the key shared with the on-premises VPN appliance to encrypt traffic.
- Gateway subnet. The virtual network gateway is held in its own subnet, which is subject to various requirements, described in the Recommendations section below.

Box 2: Configure a site-to-site VPN connection

On premises create a site-to-site connection for the virtual network gateway and the local network gateway.

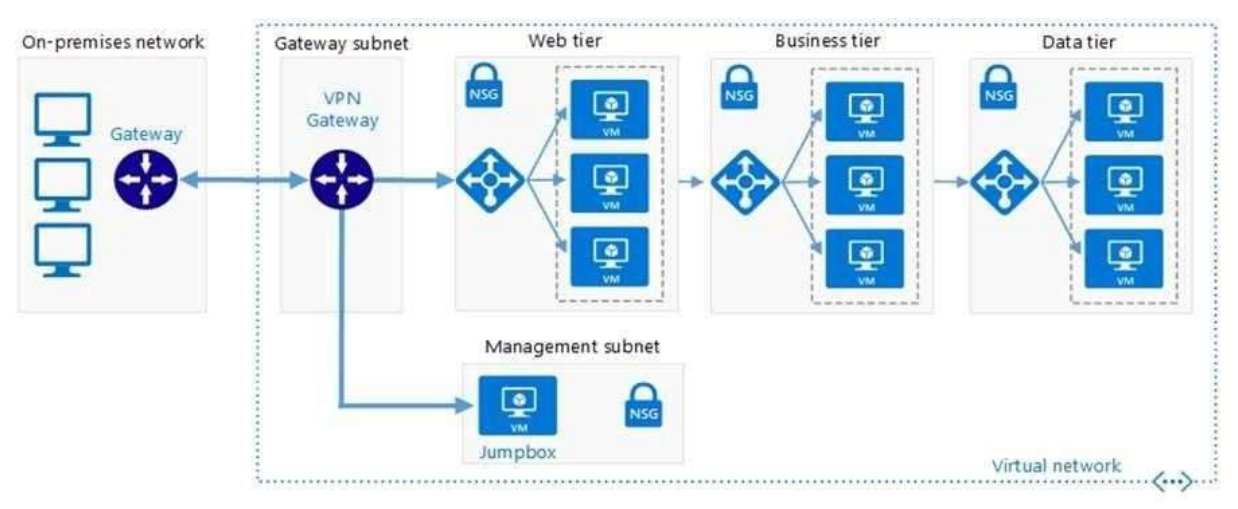

Scenario: Connect the New York office to VNet1 over the Internet by using an encrypted connection. Incorrect Answers:

Azure ExpressRoute: Established between your network and Azure, through an ExpressRoute partner. This connection is private. Traffic does not go over the internet. References:

[https://docs.microsoft.com/en-us/azure/architecture/reference-architectures/hybrid](https://docs.microsoft.com/en-us/azure/architecture/reference-architectures/hybrid-networking/vpn)[networking/vpn](https://docs.microsoft.com/en-us/azure/architecture/reference-architectures/hybrid-networking/vpn)

# **Question: 8**

DRAG DROP

You need to configure the Azure ExpressRoute circuits.

How should you configure Azure ExpressRoute routing? To answer, drag the appropriate configurations to the correct locations. Each Configuration may be used once, more than once, or not at all. You may need to drag the split bar between panes or scroll to viewcontent NOTE: Each correct selection is worth one point.

Configurations

**Answer Area** 

Routing from A.Datum to Azure:

Use BGP communities to configure **BGP's Local Preference.** 

Use BGP to append the private AS numbers to the advertised prefixes.

Use BGP to append the public AS numbers to the advertised prefixes. Routing from Microsoft Online Services to A.Datum:

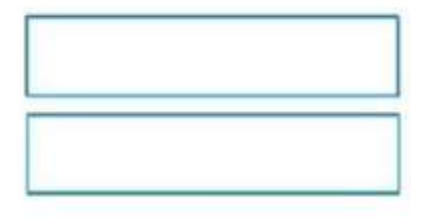

**Answer:**

# **Answer Area**

Routing from A.Datum to Azure:

Routing from Microsoft Online Services to A.Datum:

Use BGP to append the private AS numbers to the advertised prefixes.

Use BGP communities to configure **BGP's Local Preference.** 

Explanation:

Azure compute services, namely virtual machines (IaaS) and cloud services (PaaS), that are deployed within a virtual network can be connected through the private peering domain. The private peering domain is considered to be a trusted extension of your core network into Microsoft Azure.

Services such as Azure Storage, SQL databases, and Websites are offered on public IP addresses. You can privately connect to services hosted on public IP addresses, including VIPs of your cloud services, through the public peering routing domain. You can connect the public peering domain to your DMZ and connect to all Azure services on their public IP addresses from your WAN without having to connect through the internet.

References:

<https://docs.microsoft.com/en-us/azure/expressroute/expressroute-circuit-peerings>

### **Question: 9**

Which pricing tier should you recommend for WebApp?

A. D1 B. P1v2 C. S1 D. B1

**Answer: C**

Explanation:

Standard supports up to 10 instances, and would be enough as the Standard plan includes auto scale that can automatically adjust the number of virtual machine instances running to match your traffic needs.

Scenario: Ensure that WebApp1 can adjust the number of instances automatically based on the load and can scale up to five instances

Incorrect Answers:

D: Basic supports only up to 3 instances.

References:

<https://azure.microsoft.com/en-us/pricing/details/app-service/windows/>

## **Question: 10**

You need to recommend a solution to automate the configuration for the finance department users. The

solution must meet the technical requirements. What should you include in the recommendation?

A. an Azure logic app and the Microsoft Identity Management (MIM) client

- B. Azure AD Identity Protection
- C. dynamic groups and conditional access policies
- D. Azure AD B2C

**Answer: C**

Explanation:

Scenario: Ensure Azure Multi-Factor Authentication (MFA) for the users in the finance department only.

The recommendation is to use conditional access policies that can then be targeted to groups of users, specific applications, or other conditions.

References:

<https://docs.microsoft.com/en-us/azure/active-directory/authentication/howto-mfa-userstates>

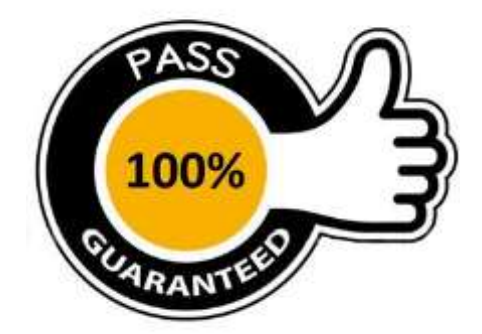